# **NÁVRH LQG ŘÍZENÍ PRO FYZIKÁLNÍ MODEL KULIČKY NA TYČI**

*Petr Vojčinák, Martin Pieš, Radovan Hájovský*

Vysoká škola báňská – Technická univerzita Ostrava Fakulta elektrotechniky a informatiky Katedra měřicí a řídicí techniky

#### **Abstrakt**

**Při praktické výuce se zaměřením na oblast řízení a regulace se na Katedře měřicí a řídicí techniky ve velké míře využívají různé fyzikální modely. Tyto modely jsou umístěny v laboratořích katedry a studenti si na nich mají možnost prakticky ověřit své teoreticky nabyté poznatky a předpoklady z přednášek. Především se jedná o**  předměty "Navrhování a realizace regulátorů" a "Moderní teorie řízení", které se **zabývají moderními typy řízení (lineárně-kvadratické, adaptivní nebo robustní), technikami jejich návrhu a implementací konkrétního typu optimálního regulátoru na daný reálný fyzikální model.** 

**Tento příspěvek se zabývá problematikou návrhu lineárně-kvadratického gaussovského řízení (LQG, Linear Quadratic Gaussian) fyzikálního modelu kuličky na tyči s využitím prostředí MATLAB & SIMULINK, umožňujícím tuto optimalizační úlohu naprogramovat a namodelovat.**

## **1 Popis modelu**

#### **1.1 Fyzikální popis modelu**

V tomto modelu hraje hlavní úlohu ocelová kulička, pohybující se na kolejničkách po naklánějícím se rameni, respektive tyči. Jeden její konec je staticky upevněn, druhý konec se může v určitém úhlu naklánět nahoru a dolů; v obdobných modelech kuličky na tyči (např. laboratorní model CE 106) se lze setkat s pohyblivými konci, neboť statické upevnění se nachází v polovině délky ramene, přičemž jeho vychylování provádí servopohon (viz **obr. 1**). **[1]**

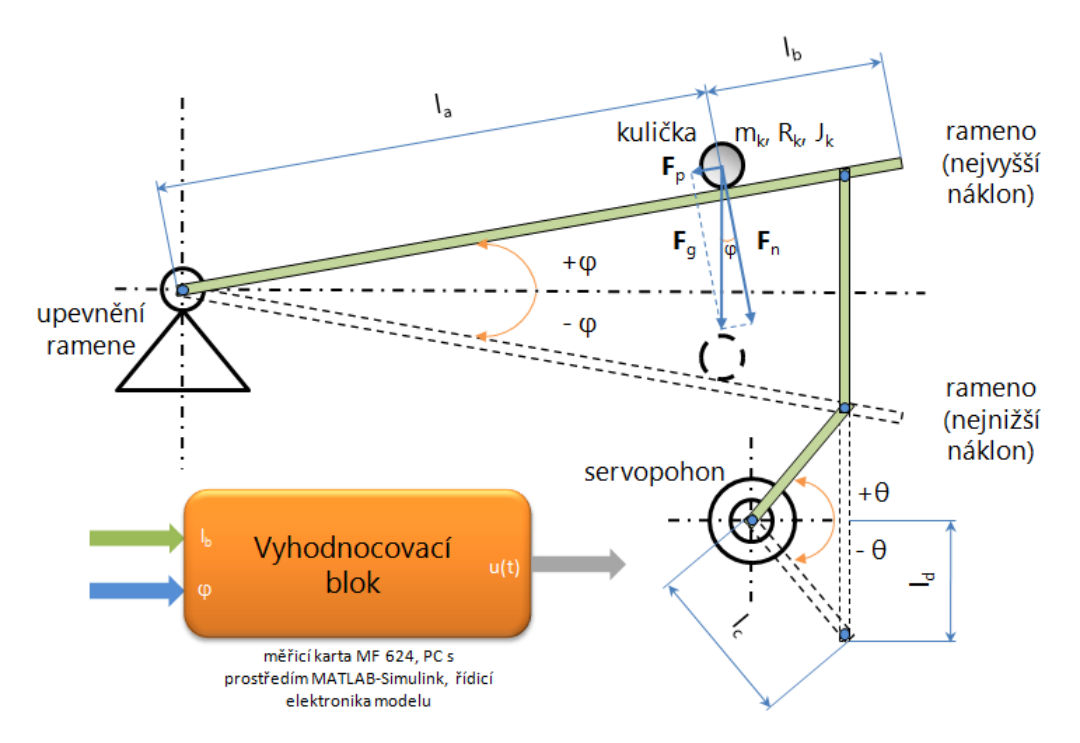

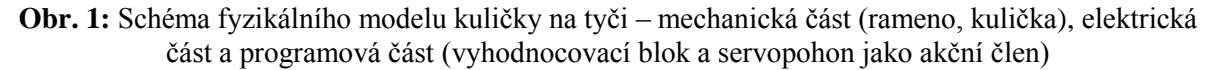

Model lze rozdělit do tří důležitých částí:

- **mechanická část** obsahuje veškeré mechanické komponenty modelu, zahrnující rameno s jedním pohyblivým koncem, pomocnou zdvihací oporou upevněnou na hřídeli servopohonu a kovový kryt modelu
- **elektrická část**  zahrnuje měřicí kartu MF 624 (využity analogovými vstupy a výstupy) a řídicí elektroniku umístěnou na modelu (obvody pro vyhodnocování polohy ramene, obvody pro vyhodnocování polohy kuličky, obvod řízení celého modelu, indikace chodu modelu, napájecí zdroj pro celý model s přístrojovou svorkovnicí, komunikační rozhraní)
- **programová část** zahrnuje osobní počítač (PC) s nainstalovaným prostředím MATLAB & Simulink (m-soubor pro návrh LQG regulátoru v MATLABu a mdl-soubor pro připojení regulátoru na reálný fyzikální model v Simulinku)

V **obr. 1** jsou elektrická část a programová část společně umístěny z důvodu přehlednosti do vyhodnocovacího bloku, jehož vstupy tvoří poloha kuličky  $l_b$  (vzdálenost geometrického středu kuličky od pohyblivého konce ramene) a úhel náklonu ramene  $\varphi$ . Výstup vyhodnocovacího bloku představuje akční veličina  $u_s(t)$  (napětí servopohonu) vstupující do akčního členu (servopohon). Fyzikální význam všech veličin znázorněných v **obr. 1** je uveden v následující tabulce (viz **tab. 1**).

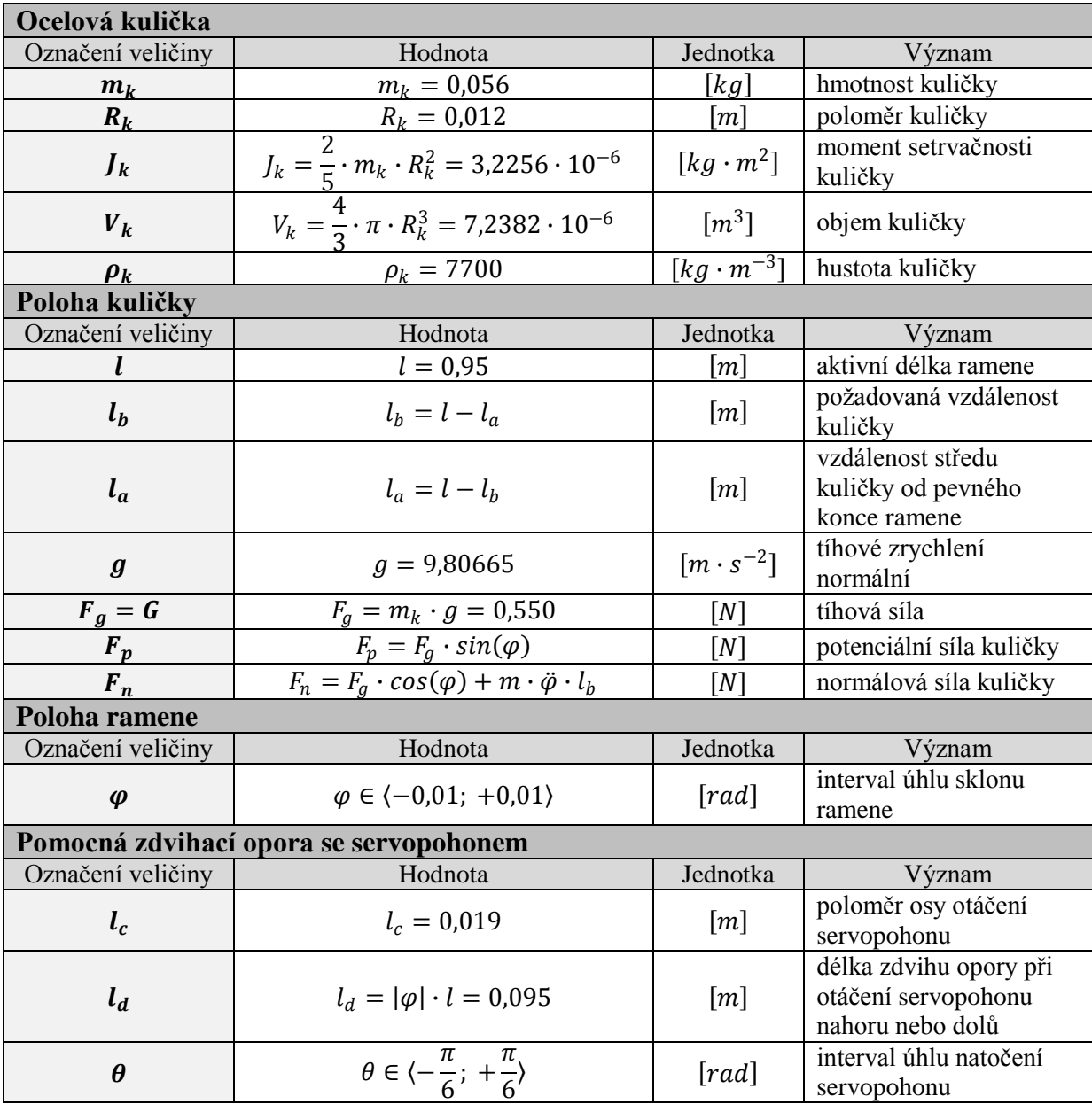

**Tab. 1:** Hodnoty jednotlivých fyzikálních veličin popisujících ocelovou kuličku, polohu kuličky, polohu ramene a pomocnou zdvihací oporu se servopohonem

# **1.2 Matematický popis modelu**

Základ matematického popisu modelu tvoří lagrangeovské pojetí mechaniky ve formě Lagrangeových rovnic II. druhu, umožňujících vytvoření pohybových rovnic soustavy hmotných bodů zavedením tzv. zobecněných souřadnic. **[2]**

Nejprve je nutno nalézt matematické relace pro kinetickou energii  $E_k$  a potenciální energii  $E_p$ soustavy kuličky na tyči. Ve výsledné kinetické energii soustavy uvažujeme čtyři druhy kinetické energie – dva druhy pro kuličku (translace, rotace) a dva druhy pro rameno, respektive tyč.

Pro kuličku platí následující relace dle **[3]**:

*translační energie kuličky a rotační energie kuličky*

$$
E_{k1} = \frac{1}{2} \cdot m_k \cdot \dot{x}^2(t) + \frac{1}{2} \cdot \frac{J_k}{R_k^2} \cdot \dot{x}^2(t) = \frac{1}{2} \cdot \dot{x}^2(t) \cdot \left[ m_k + \frac{J_k}{R_k^2} \right]
$$
(1)

Pro tyč bez kuličky a s kuličkou platí následující relace, tedy:

*kinetická energie tyče a kinetická energie tyče s kuličkou*

$$
E_{k2} = \frac{1}{2} \cdot J_t \cdot \dot{\varphi}^2(t) + \frac{1}{2} \cdot m_k \cdot x^2(t) \cdot \dot{\varphi}^2(t) = \frac{1}{2} \cdot \dot{\varphi}^2(t) \cdot [J_t + m_k \cdot x^2(t)] \tag{2}
$$

Výsledná kinetická energie soustavy  $E_k$  je dána součtem kinetických energií kuličky (1) a kinetických energií tyče bez kuličky a s kuličkou (2), tedy:

$$
E_k = E_{k1} + E_{k2} = \frac{1}{2} \cdot \dot{x}^2(t) \cdot \left[ m_k + \frac{J_k}{R_k^2} \right] + \frac{1}{2} \cdot \dot{\varphi}^2(t) \cdot \left[ J_t + m_k \cdot x^2(t) \right] \tag{3}
$$

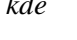

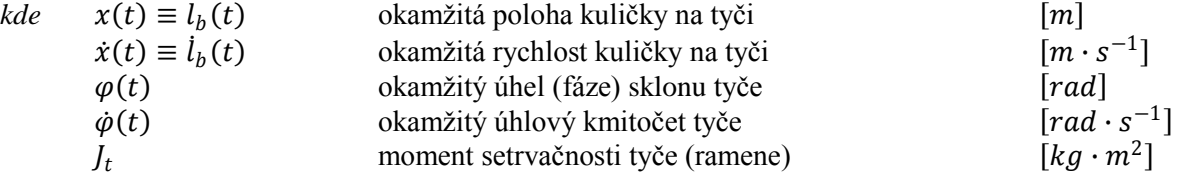

Ve výsledné potenciální energii soustavy uvažujeme potenciální sílu kuličky  $F_p$  pohybující se po nakloněné rovině ve formě nakloněné tyče (viz **obr. 1**), přičemž platí následující relace, tedy:

$$
F_p = F_g \cdot \sin(\varphi) = G \cdot \sin(\varphi) = m_k \cdot g \cdot \sin(\varphi) \tag{4}
$$

Výsledná potenciální energie soustavy  $E_p$  je dána relací, tedy:

$$
E_p = F_p \cdot x(t) = m_k \cdot g \cdot x(t) \cdot \sin(\varphi) \tag{5}
$$

V dalším kroku je nutno určit práci nekonzervativních sil  $W(t) \equiv W$ , tj. Lagrangeova rovnice II. druhu (v Eulerově-Lagrangeově tvaru) nebude homogenní čili rovna nule a bude reprezentována tzv. zobecněnou potenciálovou funkcí  $U[\dot{x}(t), x(t), t]$ , respektive  $U[\dot{\varphi}(t), \varphi(t), t]$ , přičemž zobecněnými souřadnicemi jsou okamžitá poloha kuličky  $x(t)$  a okamžitý úhel sklonu tyče  $\varphi(t)$ . Příslušné parciální derivace jsou dány relacemi, tedy:

*parciální derivace práce dle polohy kuličky*

$$
\frac{\partial}{\partial x(t)}\{W(t)\} = -b \cdot \dot{x}(t) - \frac{\xi}{R_k} \cdot F_n \cdot sign[\dot{x}(t)] \tag{6}
$$

*parciální derivace práce dle úhlu sklonu tyče*

$$
\frac{\partial}{\partial \varphi(t)} \{W(t)\} = F_s \cdot l \cdot \cos(\varphi) \tag{7}
$$

 $\Delta$ 

| <i>kde</i> | <i>b</i>                 | odpor prostředí při pohybu kuličky | $[kg \cdot s^{-1}]$ |
|------------|--------------------------|------------------------------------|---------------------|
| $\xi$      | rameno valivého odporu   | $[m]$                              |                     |
| $F_s$      | síla převodu servopohonu | $[N]$                              |                     |

Nyní sestavíme obecný předpis k rovnicím (6) a (7) levé strany ve tvaru Lagrangeovy rovnice II. druhu pro nekonzervativní systém, tedy:

$$
\frac{d}{dt}\left\{\frac{\partial}{\partial q_i(t)}L(t)\right\} - \frac{\partial}{\partial q_i(t)}\left\{L(t)\right\} = \frac{\partial}{\partial q_i}\left\{W(t)\right\} \tag{8}
$$

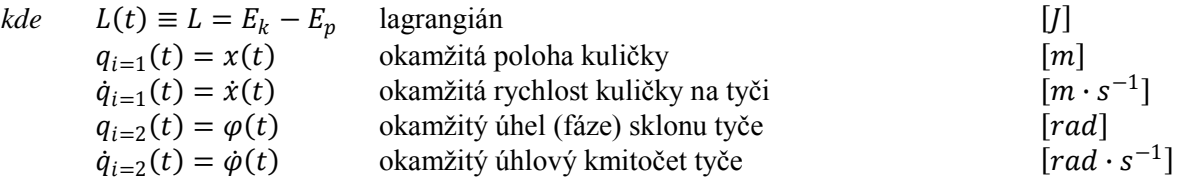

Po proderivování a dosazení do (8) dostáváme následující relace, tedy:

*pro okamžitou polohu kuličky – viz (6)*

$$
\frac{\partial}{\partial x(t)}\{W(t)\} = \left[m_k + \frac{J_k}{R_k^2}\right] \cdot \ddot{x}(t) - m_k \cdot x(t) \cdot \dot{\varphi}^2(t) + m_k \cdot g \cdot \sin(\varphi) \tag{9}
$$

*pro okamžitý úhel sklonu tyče – viz (7)*

$$
\frac{\partial}{\partial \varphi(t)} \{W(t)\} = [J_t + m_k \cdot x^2(t)] \cdot \ddot{\varphi}(t) + m_k \cdot g \cdot x(t) \cdot \cos(\varphi) \tag{10}
$$

*při lagrangiánu*

$$
L = E_k - E_p = \frac{1}{2} \cdot \dot{x}^2(t) \cdot \left[ m_k + \frac{J_k}{R_k^2} \right] + \frac{1}{2} \cdot \dot{\varphi}^2(t) \cdot \left[ J_t + m_k \cdot x^2(t) \right] - m_k \cdot g \cdot x(t) \cdot \sin(\varphi) \tag{11}
$$

Položením rovností mezi relace (6) a (9) a relace (7) a (10) lze získat následující relace:

$$
-b \cdot \dot{x}(t) - \frac{\xi}{R_k} \cdot F_n \cdot sign[\dot{x}(t)] = \left[ m_k + \frac{J_k}{R_k^2} \right] \cdot \ddot{x}(t) - m_k \cdot x(t) \cdot \dot{\varphi}^2(t) + m_k \cdot g \cdot sin(\varphi) \tag{12}
$$

*a*

$$
F_s \cdot l \cdot \cos(\varphi) = [J_t + m_k \cdot x^2(t)] \cdot \ddot{\varphi}(t) + m_k \cdot g \cdot x(t) \cdot \cos(\varphi) \tag{13}
$$

Relace (12) vyjadřuje vliv náklonu na pohyb kuličky, relace (13) pak vyjadřuje vliv kuličky na náklon tyče, přičemž tuto relaci zanedbáváme. Pro odvození přenosové funkce této soustavy (vztah mezi náklonem tyče a pozicí kuličky) budeme dále uvažovat relaci (12), kterou lze zredukovat zanedbáním ramena valivého odporu a odstředivé síly kuličky a zlinearizovat okolo následujícího ekvilibria:

$$
\varphi(t) = \dot{\varphi}(t) = x(t) = \dot{x}(t) = 0 \tag{14}
$$

Při linearizaci dále uvažujeme:

$$
sin(\varphi) \cong \varphi \qquad \varphi \in \langle 0, \frac{\pi}{36} \rangle \, [rad] \tag{15}
$$

Při uvažování relací (14) a (15) lze relaci (12) přepsat do tvaru homogenní OLDR 2. řádu:

$$
\left[m_k + \frac{J_k}{R_k^2}\right] \cdot \ddot{x}(t) + b \cdot \dot{x}(t) + m_k \cdot g \cdot \varphi = 0 \tag{16}
$$

Přenosová funkce (vnější popis) v Laplaceově transformaci při nulových počátečních podmínkách a volbou nulového odporu prostředí je dána pak dána relací:

$$
\hat{G}_s(s) = \frac{\hat{L}\{x(t)\}}{\hat{L}\{\varphi(t)\}} = \frac{\hat{K}(s)}{\hat{\Phi}(s)} = \frac{-m_k \cdot g}{\left[m_k + \frac{J_k}{R_k^2}\right] \cdot s^2 + b \cdot s} = \frac{-F_g}{\left[m_k + \frac{J_k}{R_k^2}\right] \cdot s^2 + b \cdot s} = \frac{b_0}{a_2 \cdot s^2 + a_1 \cdot s} \implies \frac{-0.550}{0.077 \cdot s^2} = \frac{-7.1428}{s^2} \tag{17}
$$

Stavový popis (vnitřní popis) lze získat substitucí lineární diferenciální rovnice 2. řádu v relaci (16) na soustavu dvou lineárních diferenciálních rovnic 1. řádu:

$$
\dot{x}_1(t) = \frac{1}{\left[m_k + \frac{J_k}{R_k^2}\right]} \cdot \left[-b \cdot x_1(t) - m_k \cdot g \cdot u(t)\right]
$$
\n(18a)

$$
\dot{x}_2(t) = x_1(t) \tag{18b}
$$

*při substituci*

$$
x_1(t) = \dot{x}(t); \ x_2(t) = x(t); \ u(t) = \varphi(t) \tag{19}
$$

Dle očekávání jsme získali astatický systém 2. řádu. Vzhledem k původním rovnicím (12) a (13) lze očekávat nelineární chování kuličky na krajích nakláněné tyče, kde výrazněji působí zanedbaná odstředivá síla. Další významnou nelinearitou je samozřejmě konečná délka tyče a v praxi se projeví i nerovnosti vodících kolejniček. [2]

# **1.3 Řízení modelu**

Propojení fyzikálního modelu s prostředím MATLAB & Simulink je realizováno měřicí kartou MF 624, přičemž monitorujeme pouze jeden analogový vstup (akční zásah pro servopohon) a dva analogové výstupy (pozice kuličky, úhel ramene, resp. tyče). Protože všechny analogové vstupy a výstupy pracují v napěťových rozsazích 0  $[V_{DC}]$  až 10  $[V_{DC}]$ , je samozřejmě nutné provést konverze z normalizovaného intervalu matlabovských jednotek [MU] na odpovídající fyzikální jednotky soustavy, tj. na metry při poloze kuličky  $x(t)$  a na radiány při úhlu ramene  $\varphi(t)$ .

Model obsahuje panel obsahující zdířku pro napájení celého modelu ze sítě, tavnou pojistku, síťový páčkový spínač a devítipinový CANON 9 konektor s následujícím zapojením pinů (viz **tab. 2**).

| Označení a zapojení pinů na měřicí kartě a CANON konektoru |                                |                          |                                                                                                    |
|------------------------------------------------------------|--------------------------------|--------------------------|----------------------------------------------------------------------------------------------------|
| Označení<br>pinu<br>(CANON 9)                              | Číslo pinu<br>na kartě<br>(X1) | Napěťový<br>rozsah $[V]$ | Význam                                                                                                    |
| K                                                          | 1 (AD0)                        | $0$ až $10$              | pozice kuličky na tyči – výstup z modelu<br>$0$ [V <sub>DC</sub> ] odpovídá vzdálenosti 0 [m]<br>$\bullet$<br>9,5 [V <sub>DC</sub> ] odpovídá vzdálenosti 0,95 [m]<br>$\bullet$                                                                             |
| $\mathbf R$                                                | 2 (AD1)                        | $0a\check{z}10$          | skutečná pozice tyče – výstup z modelu                                                                                                    |
| <b>GND</b>                                                 | 29 (GND)                       | $\theta$                 | zem                                                                                                    |
| S                                                          | 20 (DA0)                       | $0a\check{z}10$          | požadovaná pozice tyče – vstup do modelu<br>$0$ [V <sub>DC</sub> ] odpovídá úhlu natočení serva -30 [°]<br>5 [V <sub>DC</sub> ] odpovídá úhlu natočení serva 0 [°]<br>$\bullet$<br>10 [ $V_{\text{DC}}$ ] odpovídá úhlu natočení serva +30 [°]<br>$\bullet$ |

**Tab. 2:** Označení a zapojení pinů v modelu (CANON 9) a na měřicí kartě MF 624 (X1) **[1]**

Z **obr. 1** je zřejmé, že rameno (tyč) modelu pohybuje pomocí servopohonu typu HITEC HS-805BB, řízeného frekvencí 50 [Hz] s centrováním pomocí mikrokontroléru typu HC908QY4. Vzájemné relace mezi úhlem natočení tyče  $\varphi$  a úhlem natočení servopohonu  $\theta$  (pro kladnou i zápornou výchylku) jsou (při dodržení intervalu monotonie funkce arkussinus) následující (viz **obr. 1**):

$$
sin(\theta) = \frac{l_d}{l_c} = \frac{\varphi \cdot l}{l_c} = \frac{0.95}{0.019} \cdot \varphi = 50 \cdot \varphi \qquad \varphi \in (-0.01; +0.01); \; \left| \frac{\varphi \cdot l}{l_c} \right| \le 1 \tag{20a}
$$

*z toho*

$$
\theta = \arcsin\left(\frac{\varphi \cdot l}{l_c}\right) = \arcsin(50 \cdot \varphi) \qquad \theta \in \left\langle -\frac{\pi}{6}; +\frac{\pi}{6} \right\rangle; \ |\theta| \le \frac{\pi}{2} \tag{20b}
$$

Napětí servopohonu je úměrné úhlu jeho natočení, přičemž konverzní relace vypadá následovně:

$$
u_s(t) \equiv u_s = \frac{u_{\text{max}} - u_{\text{min}}}{2} \cdot \left[1 + \frac{\theta}{\theta_{\text{max}}}\right] = \frac{10 - 0}{2} \cdot \left[1 + \frac{\theta}{\frac{\pi}{6}}\right] = 5 + 5 \cdot \frac{6}{\pi} \cdot \theta = 5 + \frac{30}{\pi} \cdot \arcsin(50 \cdot \varphi)(21)
$$

V Simulinku využíváme pro řízení modelu Real-Time Toolbox, konkrétně pak bloky Adapter (definování typu měřicí karty), RT In (real-time vstup – pozice kuličky K, skutečná pozice ramene R) a RT Out (real-time výstup – požadovaná pozice ramene S).

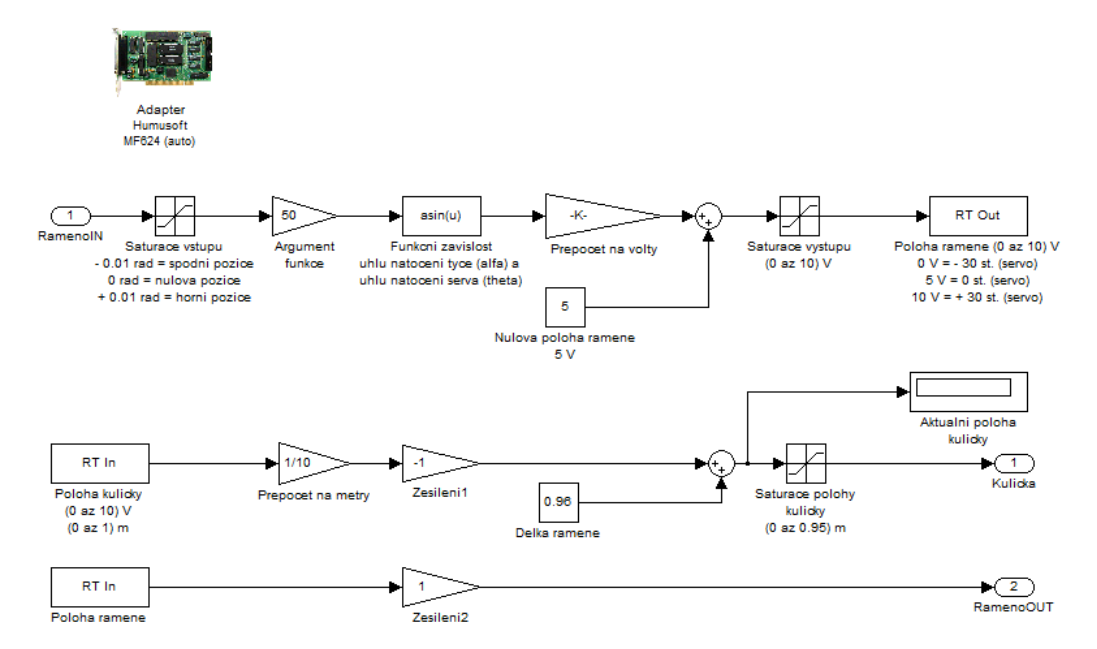

**Obr. 2:** Schéma připojení analogových vstupů a výstupů měřicí karty MF 624 k reálnému modelu kuličky na tyči – grafická reprezentace přepočetu  $\varphi$  na  $u_s$  [nahoře, viz relace (21)], grafická reprezentace přepočtu  $u_{la}$  na  $l_b$  [uprostřed, viz relace (22a)] a grafická přepočtu  $u_{\varphi}$  na  $\varphi$  (dole)

Přepočet napětí  $u_{la}$  na pozici kuličky  $l_b$  je dle **obr. 2** dán relací:

$$
l_b = l - l_a = l - k \cdot u_{la} = l - \frac{l}{U_{max} - U_{min}} \cdot u_{la} = l \cdot \left[ 1 - \frac{u_{la}}{U_{max} - U_{min}} \right] = 0.95 \cdot \left[ 1 - \frac{u_{la}}{10} \right] \tag{22a}
$$

*po úpravě*

$$
l_b = l \cdot \left[ 1 - \frac{U_{max} - u_{lb}}{U_{max} - U_{min}} \right] = 0.95 \cdot \left[ 1 - \frac{10 - u_{lb}}{10 - 0} \right] = 0.95 \cdot \frac{u_{lb}}{10}
$$
 (22b)

Polohu ramene při návrhu regulace modelu nevyužíváme.

## **2 Lineárně-kvadratické gaussovské řízení modelu**

Lineárně-kvadratické gaussovské řízení (LQG, Linear-Quadratic Gaussian Control) představuje již od 60. let 20. století moderní techniku návrhu optimálních dynamických regulátorů ve stavovém prostoru (vnitřní popis). Problém LQG řízení se týká lineárních systémů zarušených aditivním bílým (Gaussovým) šumem, kdy řízení umožňuje vyvážit poměr výkonu regulace a řízení při uvažování procesního nízkofrekvenčního šumu  $v(t)$  a vysokofrekvenčního šumu měření  $n(t)$ , nebo neúplné stavové informace, kdy ne všechny stavové proměnné jsou měřitelné. Navíc řešení úlohy je založeno na zákonu řízení lineárních zpětnovazebních systémů, jenž lze velice snadno vypočítat nebo naimplementovat např. v MATLABu pomocí Control System Toolbox nejen pro SISO systémy (Single Input, Single Output), ale také pro MIMO systémy (Mupltiple Input, Multiple Output). LQG řízení lze využít také pro nelineární systémy. **[4]**

LQG regulátor si lze zjednodušeně představit jako kombinaci Kalmanova filtru (stavový pozorovatel či estimátor stavů) a lineárně-kvadratického regulátoru (LQR, Linear-Quadratic Regulator; optimální zpětnovazební tvar). Na základě principu separace lze obě části navrhovat odděleně. Stejně jako soustava (proces; v tomto případě kulička na tyči) je LQG regulátor dynamickým systémem, přičemž oba mají stejný rozměr. Problémy při implementaci LQG regulátoru mohou tedy nastat, jestliže rozměr obou systémů (regulátor, soustava) je různý. **[4]**

Řešení LQG úlohy ve formě určení hodnoty kladného skaláru  $\gamma_0$  se využívá při návrhu robustního řízení. Optimalizace pomocí LQG automaticky nezaručuje dobré robustní vlastnosti, tj. robustní výkonnost a robustní stabilitu, která se musí odděleně zkontrolovat po návrhu LQG regulátoru.

## **2.1 Matematický popis LQG řízení**

Cílem řízení je minimalizovat výstupní veličinu  $y(t)$  tak, aby platila relace:

 $\lim_{t \to +\infty} y(t) = 0$  (23)

Soustava je vystavena procesním poruchám  $v(t)$  a řízení  $u(t)$ ; regulátor vyhodnocuje zašuměnou výstupní veličinu  $y_{n(t)}(t) = y(t) + n(t)$ . Časově invariantní soustavu pak lze popsat ve tvaru stavové rovnice a měřicí (výstupní) rovnice následovně (spojitý čas) dle **[5]**:

*stavová rovnice*

$$
\dot{\boldsymbol{x}}(t) = \hat{A} \cdot \boldsymbol{x}(t) + \hat{B} \cdot \boldsymbol{u}(t) + \hat{G} \cdot \boldsymbol{v}(t) \tag{24a}
$$

*měřicí rovnice*

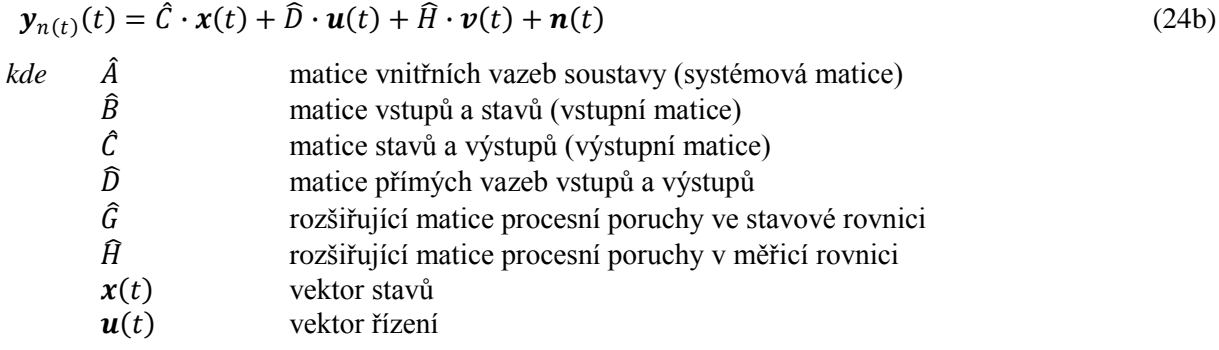

Chování LQG regulace se hodnotí lineárně-kvadratickým kritériem ve tvaru funkcionálu:

$$
J[\mathbf{x}(t), \mathbf{u}(t), t] = \int_0^T \{ \mathbf{x}^{tr}(t) \cdot \hat{Q} \cdot \mathbf{x}(t) + 2 \cdot \mathbf{x}^{tr}(t) \cdot \hat{N} \cdot \mathbf{u}(t) + \mathbf{u}^{tr}(t) \cdot \hat{R} \cdot \mathbf{u}(t) \} \cdot dt
$$
 (25)  
*kde*  $\hat{Q}, \hat{N}, \hat{R}$  specifikované válové matice přerozdělení vlivů stavů nebo řízení

$$
\hat{Q}_n = E\{v(t) \cdot v^{tr}(t)\}; \ \hat{N}_n = E\{v(t) \cdot n^{tr}(t)\}; \ \hat{R}_n = E\{n(t) \cdot n^{tr}(t)\}
$$

Řešením optimalizačního kritéria (25) je následující relace minimalizující tento funkcionál, tedy:

$$
\mathbf{u}(t) = -\hat{K} \cdot \mathbf{x}(t) \tag{26}
$$

*kde*  $\hat{R}$  zes. min. matice odvozené z řešení Riccatiho rovnice (optimální LQ zesílení)

Aby bylo možno relaci (26) implementovat, je třeba znát kompletní informaci o stavech. Pokud však tuto informaci nemáme k dispozici, můžeme ji stavovým estimátorem (Kalmanův filtr) odhadnout z chování původní soustavy:

$$
\hat{\mathbf{x}}(t) = \hat{A} \cdot \hat{\mathbf{x}}(t) + \hat{B} \cdot \mathbf{u}(t) + \hat{L} \cdot {\mathbf{y}_{n(t)}(t) - \hat{C} \cdot \hat{\mathbf{x}}(t) - \hat{D} \cdot \mathbf{u}(t)}
$$
\n*kde*  $\hat{\mathbf{x}}(t)$  odhad vektoru stavů\n
$$
\hat{L}
$$
matice pozorovatele

Kalmanův filtr tedy zajišťuje optimální odhad vektoru stavů při zarušení gaussovským (bílým) šumem (procesní porucha, šum měření) neboli minimalizuje chybovou kovarianci mezi vektorem stavů a odhadnutým vektorem stavů:

$$
\lim_{t \to +\infty} E\{[\mathbf{x}(t) - \mathbf{\hat{x}}(t)] \cdot [\mathbf{x}(t) - \mathbf{\hat{x}}(t)]^{tr}\} = 0
$$
\n(28)

Stavové rovnice LQG regulátoru lze pomocí relací (26) a (27) získat v následujícím tvaru:

$$
\widehat{\mathbf{x}}(t) = \left\{ \widehat{A} - \widehat{L} \cdot \widehat{C} + \left[ -\widehat{B} + \widehat{L} \cdot \widehat{D} \right] \cdot \widehat{K} \right\} \cdot \widehat{\mathbf{x}}(t) + \widehat{L} \cdot \mathbf{y}_{n(t)}(t)
$$
\n(29a)

$$
\mathbf{u}(t) = -\hat{K} \cdot \hat{\mathbf{x}}(t) \tag{29b}
$$

## **2.2 Popis návrhu LQG řízení modelu**

V matematickém popisu LQG problému je uveden analytický postup řešení, které můžeme s výhodou implementovat do MATLABu v podobě skriptu v m-souboru, kde definujeme:

 **vstupní parametry úlohy** – stavové matice systému, rozšiřující váhové matice a kovariance procesního šumu, šumu měření a vzájemnou kovarianci obou signálů

*stavové matice kuličky na tyči – Frobeniův kanonický tvar (přímé programování)*

$$
\hat{A} = \begin{bmatrix} 0 & 0 \\ 1 & 0 \end{bmatrix}; \ \hat{B} = \begin{bmatrix} 1 \\ 0 \end{bmatrix}; \ \hat{C} = \begin{bmatrix} 0 & \frac{-m_k \cdot g}{m_k + \frac{f_k}{R_k}^2} \end{bmatrix}; \ \hat{D} = [0]
$$
\n(30a)

*rozšiřující váhové matice*

$$
\hat{G} = \begin{bmatrix} 1 \\ 0 \end{bmatrix}; \ \hat{H} = \begin{bmatrix} 0 \end{bmatrix} \tag{30b}
$$

*kovariance procesního šumu*

$$
\hat{Q}_n = E\{\boldsymbol{v}(t) \cdot \boldsymbol{v}^{tr}(t)\} = [0,02] \tag{30c}
$$

*kovariance šumu měření*

$$
\hat{R}_n = E\{\boldsymbol{n}(t)\cdot \boldsymbol{n}^{tr}(t)\} = [0,02] \tag{30d}
$$

*vzájemná kovariance procesního šumu a šumu měření*

$$
\widehat{N}_n = E\{\boldsymbol{v}(t) \cdot \boldsymbol{n}^{tr}(t)\} = [0] \tag{30e}
$$

**algoritmus návrhu** – s využitím funkcí kalman, lqr, lqgreg a lqg kompenzace lze definovat Kalmanův filtr, výpočet optimálního LQ zesílení  $\hat{K}$ , sestavení LQG regulátoru a výpočet hodnoty kladného skaláru  $\gamma_0$ 

```
Kalmanův filtr
```
[Kalmf, L, P] = kalman(Gs ss, QN, RN);

*výpočet optimálního LQ zesílení*

 $[K, S, E]=$ lqr $(A, B, Q, R)$ ;

*sestavení LQG regulátoru*

 $Kreg = lagreg(Kalmf, K);$ 

*hodnota kladného skaláru*

```
Nq = lqr kompenzace(A, B, C, D, K);
```
Chování LQG regulátoru a soustavy kuličky na tyči lze v uzavřené smyčce lze reprezentovat graficky v časové doméně, kdy zkoumáme např. sledování reference  $r(t)$  výstupní veličinou  $y(t)$  nebo charakteristiku akční veličiny  $u(t)$  (viz obr. 3).

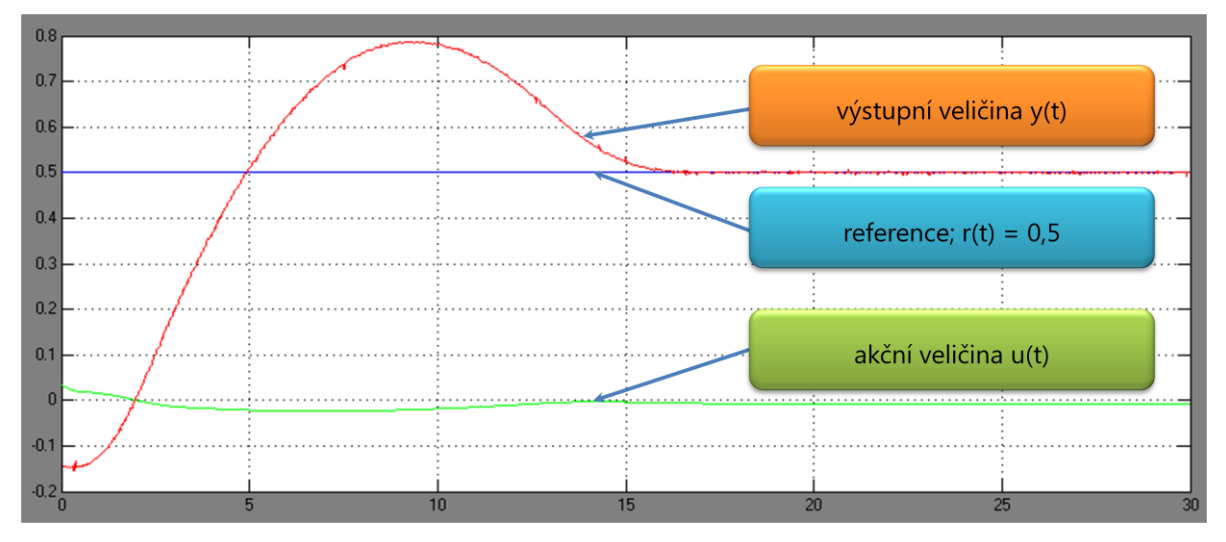

**Obr. 3:** Grafické závislosti výstupní veličiny  $y(t)$  a akční veličiny  $u(t)$  při zadané pozici kuličky čili referenci  $r(t) = 0.5$  [m]

# **3 Závěr**

V tomto příspěvku jsme detailněji provedli fyzikální popis modelu kuličky na tyči, kdy jsme uvedli základní přehled fyzikálních veličin, a to včetně jejich fyzikálního rozměru pro úplnost daného popisu, a dekomponovali systém na tři důležité části – mechanickou, elektrickou a programovou.

Rovněž jsme rozvedli a blíže zanalyzovali matematický popis modelu kuličky na tyči, jehož základ tvoří lagrangeovské pojetí mechaniky ve formě Lagrangeových rovnic II. druhu, umožňujících vytvoření pohybových rovnic soustavy hmotných bodů zavedením tzv. zobecněných souřadnic. Výsledek tohoto popisu představují přenosová funkce soustavy a její stavový popis, nezbytný pro návrh LQG regulátoru pro tento systém.

Poslední část příspěvku se zabývá lineárně-kvadratickým gaussovským řízením, kdy jsme opět detailněji uvedli matematický popis tohoto problému s naznačením terminologie (např. Kalmanův filtr, princip odhadu stavů apod.). Na praktickém příkladě jsme demonstrovali algoritmus návrhu vytvořený v MATLABu a namodelovaný v Simulinku.

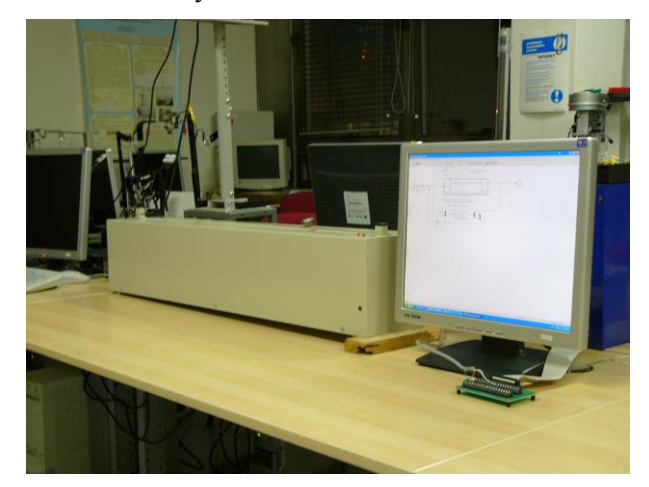

**Obr. 4:** Fyzikální model kuličky na tyči (vlevo) a monitor počítače s namodelovaným regulačním schématem v Simulinku (vpravo)

Obdobný přístup návrhu byl také využit při implementaci na platformu systému REX, programovatelného automatu WinPAC 8841 a objektově založeného HMI / SCADA prostředí Promotic.

# **Poděkování**

Tento příspěvěk vznikl za podpory grantu Vestavěné real-time měřicí a řídicí systémy na bázi PAC, Interní grantová agentura, označení: BI4559911.

## **Literatura**

- [1] J. Floder: *Kulička na tyči – dokumentace k laboratorní úloze*. Vysoká škola báňská Technická univerzita Ostrava, Ostrava, Česká republika, 2006.
- [2] <http://cs.wikipedia.org/wiki/Lagrangeovská\_formulace\_mechaniky> [cit. 25. 10. 2009]
- [3] J. Řehoř: *Explicitní řešení úlohy prediktivní regulace* (diplomová práce). České vysoké učení technické v Praze, Praha, Česká republika, 2008.
- [4] <http://en.wikipedia.org/wiki/Linear-quadratic-Gaussian\_control> [cit. 25. 10. 2009]
- [5] The MathWorks: *Product Help – Functions for Compensator Design::Designing Compensators (Control System ToolboxTM)* (nápověda k aplikaci MATLAB R2008a) [offline]

**Ing. Petr Vojčinák e-mail:** petr.vojcinak@vsb.cz

**Ing. Martin Pieš e-mail:** martin.pies@vsb.cz

**Ing. Radovan Hájovský, Ph.D. e-mail:** radovan.hajovsky@vsb.cz